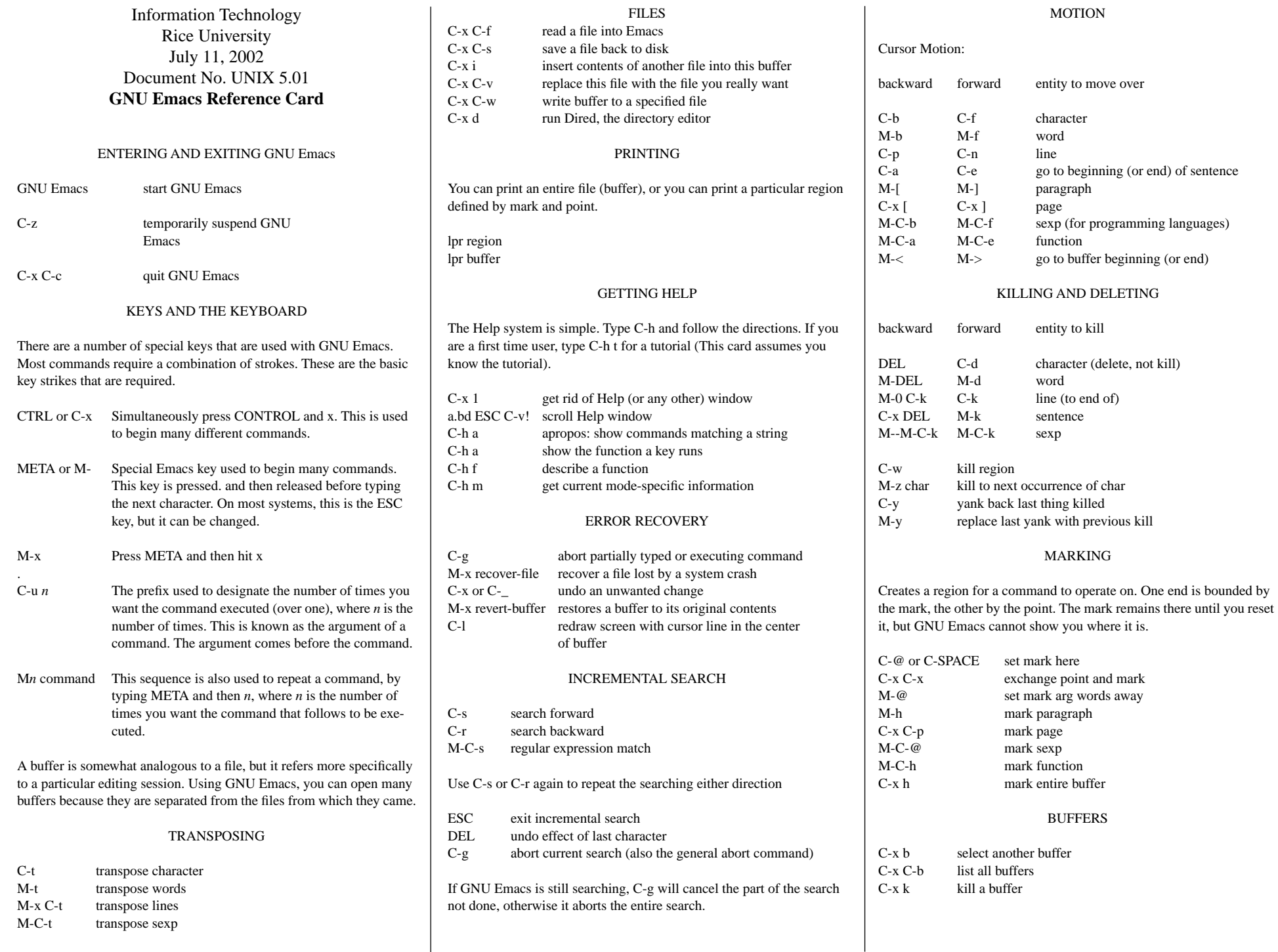

# QUERY REPLACE

You should use this instead of REPLACE when you want to replace some occurrences of an expression but not all of them.

#### M-x query replace *word newword*

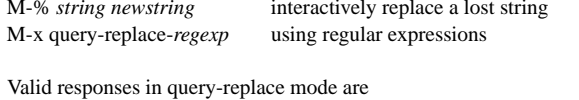

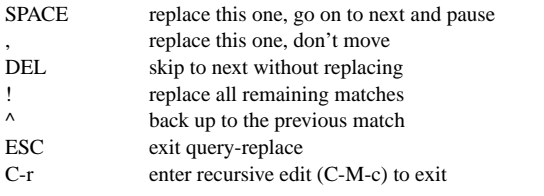

## KEYBOARD MACROS

You can customize keyboard macros within a file to abbreviate a sequence of keys or commands that you use frequently. This is how you define them.

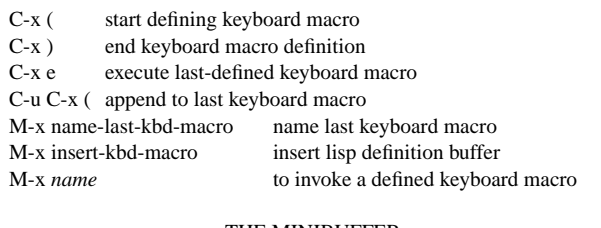

## THE MINIBUFFER

This is the bottom line in your GNU Emacs window. It echoes all commands.

The following keys are defined in the minibuffer.

TAB complete as much as possible SPACE complete up to one word RETURN complete and execute ? show possible completions C-g abort command

Type C-x ESC to edit and repeat the last command that used the minibuffer. The following keys are then defined.

M-p previous minibuffer command

M-n next minibuffer command

## MULTIPLE WINDOWS

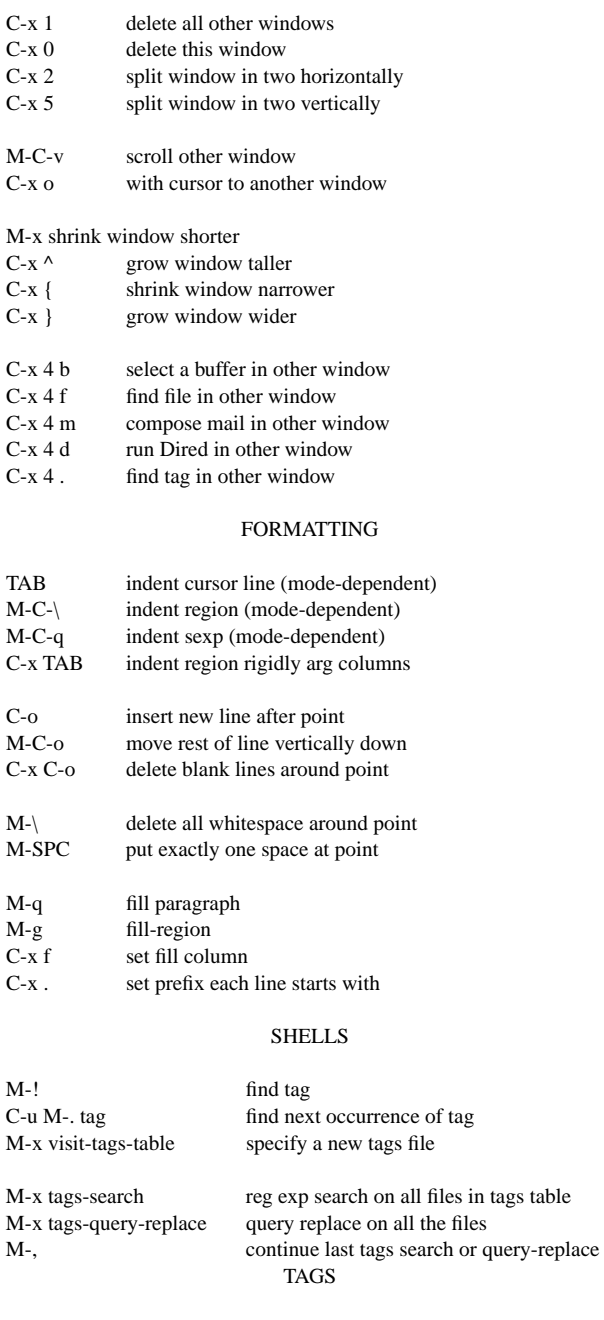

M-. *tag* find tag C-u M-. *tag* find next

#### CASE CHANGE

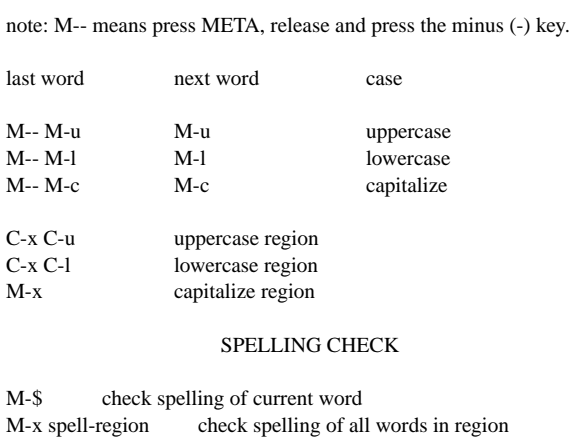

M-x spell-buffer check spelling of entire buffer

If the word is incorrect, GNU Emacs will ask you to edit it, and will then do a query replace (so you must use the query replace commands to actually fix your mistakes).

#### REGULAR EXPRESSIONS

The following have special meaning inside a regular expression.

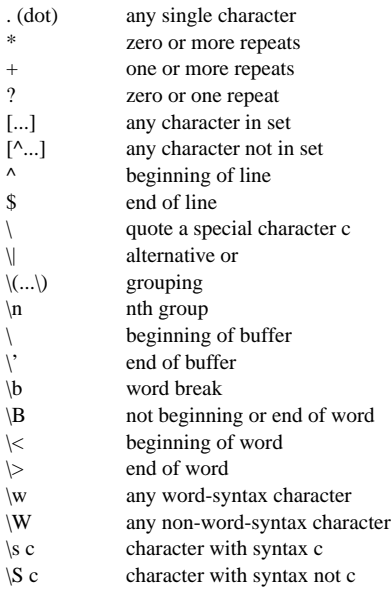